## **Standardzubehör**

# **Einsetzen der Karte (separat erhältlich)/der Batterien Namen und Funktionen der wichtigsten Teile**

# **Kurz-Bedienungsanleitung** Digital-Kamera

Modell Nr. DMC-LZ20

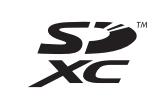

Vor der Benutzung bitte diese Anleitung vollständig lesen.

> Panasonic Corporation Web Site: http://panasonic.net

**Detailliertere Anweisungen zur Bedienung dieser Kamera finden Sie in der "Bedienungsanleitung für erweiterte Funktionen (PDF-Format)" auf der mitgelieferten CD-ROM. Bitte installieren Sie diese Datei auf Ihrem PC, um sie zu lesen.**

Web Site: http://www.panasonic-europe.com

Pursuant to at the directive 2004/108/EC, article 9(2) Panasonic Testing Centre Panasonic Marketing Europe GmbH Winsbergring 15, 22525 Hamburg, Germany

© Panasonic Corporation 2012

# VQT4K47<br>E M0712KZ0

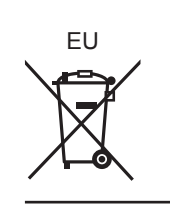

### **Sehr geehrter Kunde,**

Wir möchten diese Gelegenheit nutzen, um Ihnen für den Kauf dieser Digital-Kamera von Panasonic zu danken. Bitte lesen Sie die Bedienungsanleitung sorgfältig und bewahren Sie sie für ein späteres Nachschlagen auf. Bitte beachten Sie, dass die tatsächliche Ausführung oder Erscheinung von Bedienelementen und anderen Bauteilen, Bildschirmen und Menüposten usw. je nach Modell Ihrer Digitalkamera geringfügig von den in dieser Anleitung enthaltenen Abbildungen abweichen können.

### **Beachten Sie sorgfältig die Urheberrechte.**

• Durch das Aufnehmen von kommerziell vorbespielten Bändern oder Platten bzw. anderem veröffentlichtem oder gesendetem Material, außer für den privaten Gebrauch, können Urheberrechte verletzt werden. Auch für den privaten Gebrauch kann das Aufnehmen bestimmten Materials Beschränkungen unterliegen.

### **Informationen für Ihre Sicherheit**

### **WARNUNG:**

- **Zur Reduzierung der Gefahr von Brand, elektrischem Schlag oder Beschädigung:**
- **Dieses Gerät keiner Nässe, Feuchtigkeit, Spritz- oder Tropfwasser aussetzen.**
- **Ausschließlich das empfohlene Zubehör verwenden.**
- **Keine Gehäuseteile abschrauben.**
- **Auf keinen Fall versuchen, dieses Gerät selbst zu**
- **reparieren. Reparaturarbeiten sind grundsätzlich dem Kundendienstpersonal zu überlassen.**

### ■**Hinweise zum Aufladen der Batterien**

### **ACHTUNG**

- Bei Austausch gegen ungeeignete Ersatzbatterien besteht
- Explosionsgefahr! Die Originalbatterien ausschließlich gegen Batterien des vom Hersteller vorgeschriebenen Typs austauschen.
- Beim Entsorgen verbrauchter Batterien die einschlägigen
- Umweltschutzbestimmungen einhalten, über die Auskünfte von der zuständigen Behörde oder dem Fachhändler erhältlich sind.
- Die Batterien auf keinen Fall erhitzen oder offenen Flammen aussetzen. • Die Batterien nicht längere Zeit über in einem mit geschlossenen Fenstern und Türen in praller Sonne geparkten Fahrzeug zurücklassen.

### ■**Vorsichtshinweise zum Gebrauch**

- Kein anderes als das mitgelieferte AV-Kabel verwenden.
- Kein anderes als das mitgelieferte USB-Kabel verwenden.

### **Für einen möglichst großen Abstand zwischen diesem Gerät und Geräten sorgen, die elektromagnetische Wellen erzeugen (z. B. Mikrowellenherde, Fernsehgeräte, Videospiele usw.).**

- Wenn dieses Gerät auf oder in der Nähe eines Fernsehgerätes verwendet wird, können Bilder und/oder Ton dieses Gerätes durch die vom Fernsehgerät abgegebenen elektromagnetischen Wellen beeinträchtigt werden. • Dieses Gerät nicht in der Nähe von Handys verwenden, da Bilder und/oder Ton
- anderenfalls durch Rauschen beeinträchtigt werden können. • Starke Magnetfelder, die von Lautsprechern oder großen Elektromotoren erzeugt
- werden, können dazu führen, dass die aufgezeichneten Daten defekt werden oder Bildverzerrungen auftreten. • Der Betrieb dieses Gerätes kann durch die von Mikroprozessoren erzeugten
- elektromagnetischen Wellen beeinträchtigt werden, so dass Bild- und/oder Tonstörungen auftreten.
- Falls dieses Gerät durch die von einem anderen Gerät abgegebenen
- elektromagnetischen Wellen negativ beeinflusst wird und nicht mehr einwandfrei arbeitet, dieses Gerät ausschalten und die Batterie entfernen. Die Batterie dann erneut einlegen und dieses Gerät einschalten.

Prüfen Sie vor der Verwendung der Kamera, dass alle Zubehörteile mitgeliefert sind.

### **Dieses Gerät nicht in der Nähe von Rundfunksendern oder Hochspannungsleitungen verwenden.**

- Wenn Aufnahmen in der Nähe von Rundfunksendern oder
- Hochspannungsleitungen gemacht werden, können Bilder und/oder Ton dadurch negativ beeinflusst werden.

**Batterie-Entsorgung** Batterien gehören nicht in den Hausmüll! Bitte bedienen Sie sich bei der Rückgabe verbrauchter Batterien/ Akkus eines in Ihrem Land evtl. vorhandenen Rücknahmesystems. Bitte geben Sie nur entladene Batterien/Akkus ab. Batterien sind in der Regel dann entladen, wenn das damit betriebene Gerät -abschaltet und signalisiert

"Batterien leer" -nach längerem Gebrauch der Batterien nicht mehr einwandfrei funktioniert.

Zur Kurzschlußsicherheit sollten die Batteriepole mit einem Klebestreifen überdeckt werden.

Deutschland: Als Verbraucher sind Sie gesetzlich verpflichtet, gebrauchte Batterien zurückzugeben. Sie können Ihre alten Batterien überall

dort unentgeltlich abgeben, wo die Batterien gekauft wurden. Ebenso bei den öffentlichen Sammelstellen in Ihrer Stadt oder Gemeinde. Diese Zeichen finden Sie auf schadstoffhaltigen Batterien:

Pb = Batterie enthält Blei Cd = Batterie enthält Cadmium = Batterie enthält Quecksilber

Li = Batterie enthält Lithium

### **Benutzerinformation zur Sammlung und Entsorgung von veralteten Geräten und benutzten Batterien**

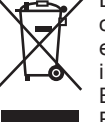

Diese Symbole auf den Produkten, Verpackungen und/ oder Begleitdokumenten bedeuten, dass benutzte elektrische und elektronische Produkte und Batterien nicht in den allgemeinen Hausmüll gegeben werden sollen. Bitte bringen Sie diese alten Produkte und Batterien zur Behandlung, Aufarbeitung bzw. zum Recycling gemäß Ihrer Landesgesetzgebung und den Richtlinien 2002/96/EG und 2006/66/EG zu Ihren zuständigen Sammelpunkten. Indem Sie diese Produkte und Batterien ordnungsgemäß entsorgen, helfen Sie dabei, wertvolle Ressourcen zu schützen und eventuelle negative Auswirkungen auf die menschliche Gesundheit und die Umwelt zu

vermeiden, die anderenfalls durch eine unsachgemäße Abfallbehandlung auftreten können. Wenn Sie ausführlichere Informationen zur Sammlung und zum Recycling alter Produkte und Batterien wünschen, wenden Sie sich bitte an Ihre örtlichen Verwaltungsbehörden, Ihren

Abfallentsorgungsdienstleister oder an die Verkaufseinrichtung, in der Sie die Gegenstände gekauft haben. Gemäß Landesvorschriften können wegen nicht

ordnungsgemäßer Entsorgung dieses Abfalls Strafgelder verhängt werden.

### **Für geschäftliche Nutzer in der Europäischen Union** Wenn Sie elektrische oder elektronische Geräte entsorgen möchten, wenden Sie sich wegen genauerer Informationen bitte an Ihren Händler oder Lieferanten.

**[Informationen zur Entsorgung in Ländern außerhalb der Europäischen Union]** Diese Symbole gelten nur innerhalb der Europäischen Union.

Wenn Sie solche Gegenstände entsorgen möchten, erfragen Sie bitte bei den örtlichen Behörden oder Ihrem Händler, welches die ordnungsgemäße Entsorgungsmethode ist.

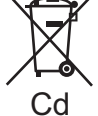

### **Hinweis zum Batteriesymbol (unten zwei**

**Symbolbeispiele):** Dieses Symbol kann in Kombination mit einem chemischen Symbol verwendet werden. In diesem Fall erfüllt es die Anforderungen derjenigen Richtlinie, die für die betreffende Chemikalie erlassen wurde.

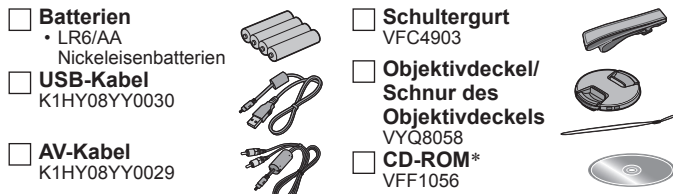

- Wenden Sie sich an Ihren Fachhändler oder eine Kundendienststelle in Ihrer Nähe, wenn mitgeliefertes Zubehör verloren gehen sollte. (Die Zubehörteile sind separat erhältlich.)
- Entsorgen Sie alle Verpackungen ordnungsgemäß.
- Bewahren Sie kleine Teile an einem sicheren Ort außerhalb der Reichweite von Kindern auf.
- \* Die mit Ihrem PC kompatible Software wird installiert. – PHOTOfunSTUDIO (Windows XP/Vista/7)
- LoiLoScope, komplette 30-Tage-Testversion (Windows XP/Vista/7)
- (Es wird nur eine Verknüpfung zur Download-Site der Testversion installiert.)

### **Betriebsumgebung für PHOTOfunSTUDIO 8.2 LE**

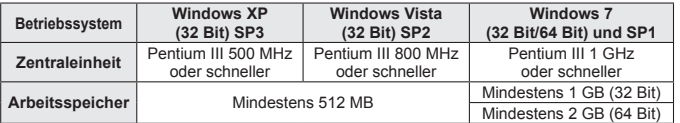

• **Freier Speicherplatz auf Festplatte:** Mindestens 450 MB für Installation der Software

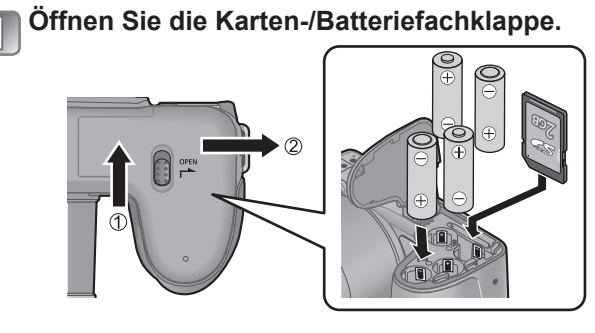

# **Setzen Sie die Batterien oder die Karte ein.** • Achten Sie auf die richtige Ausrichtung.

### ■**Verwendbare Batterien**

- LR6/AA Nickeleisenbatterien
- HR6/AA Wiederaufladbare Ni-MH-(Nickel-Metallhydrid)-Batterien ●Verwenden Sie ausschließlich die oben aufgeführten Batterien.

### ■**Informationen zur Aufnahmekapazität**

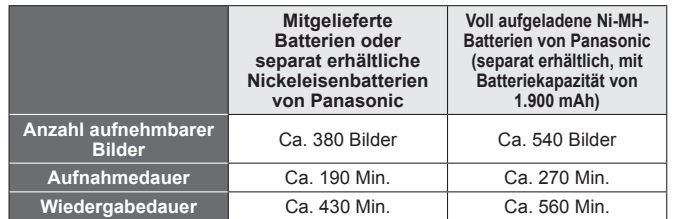

Bitte beachten Sie, dass die Leistung von Nickeleisenbatterien bei niedrigen Temperaturen stark abnimmt.

- ●Aufnahmebedingungen nach CIPA-Norm
- ●Halten Sie Speicherkarten außerhalb der Reichweite von Kindern, damit sie nicht versehentlich verschluckt werden können.

# **Technische Daten** Die technischen Daten unterliegen

Bei Auslieferung der Kamera ist die Uhr nicht eingestellt. Stellen Sie vor der Verwendung der Kamera das Datum und die Uhrzeit ein.

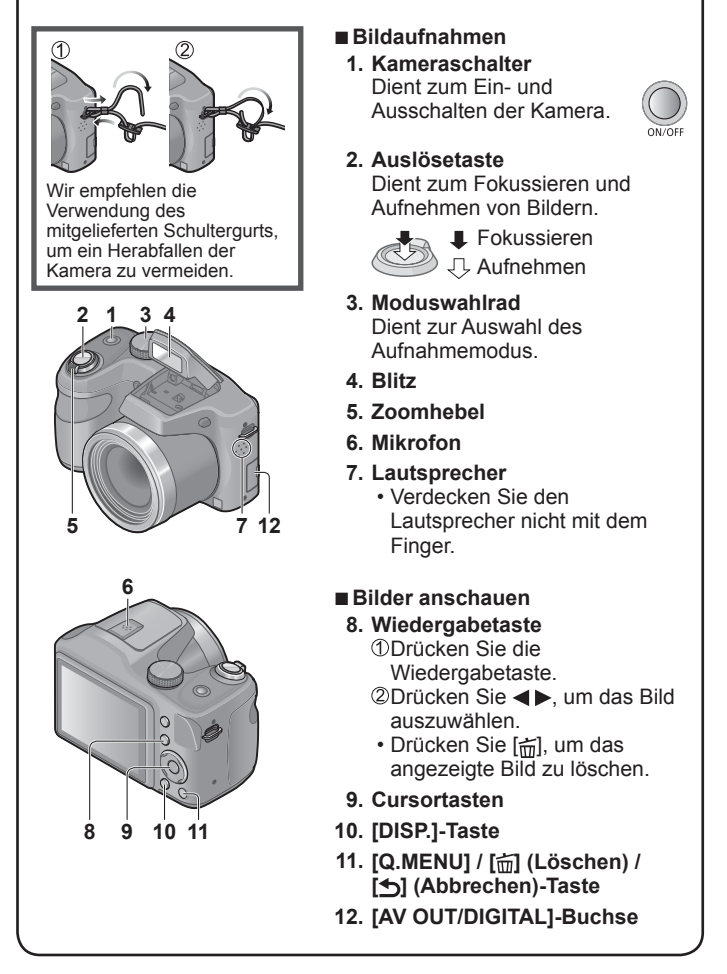

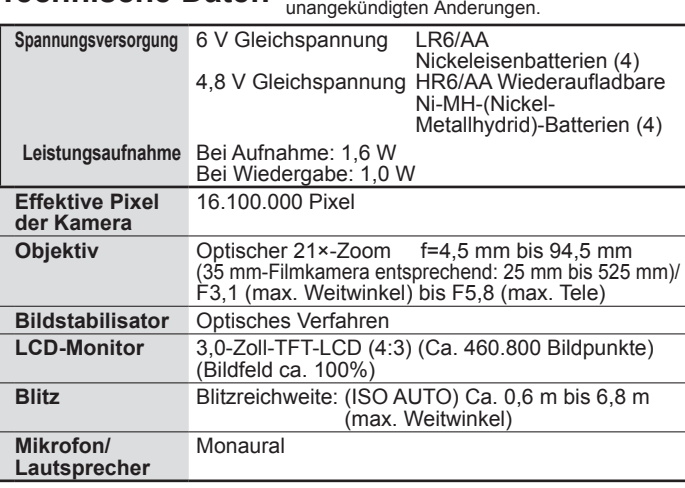

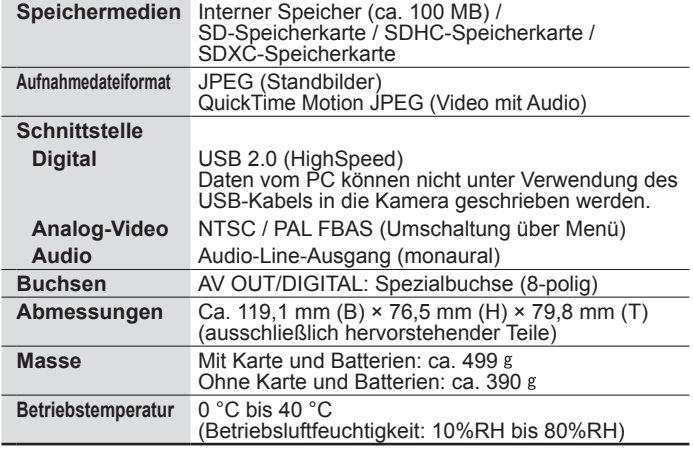

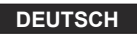

# **Panasonic**

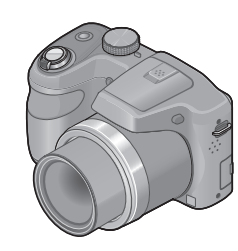

## **Accessoires standard**

# **Insertion de la carte (en option)/des batteries Noms et fonctions des pièces principales**

# **Mode d'emploi de base**

Appareil photo numérique

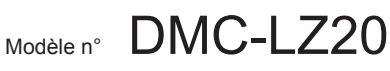

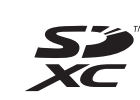

Lire intégralement ces instructions

avant d'utiliser l'appareil photo.

**Panasonic Corporation** Web Site: http://panasonic.net

### **Le fichier intitulé « Mode d'emploi des caractéristiques avancées (format PDF) » du CD‑ROM fourni contient des informations détaillées sur l'utilisation de cet appareil photo. Installez-le sur votre ordinateur pour le lire.**

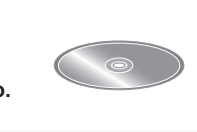

Web Site: http://www.panasonic-europe.com

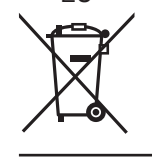

Nous tenons à vous remercier d'avoir choisi cet appareil photo numérique Panasonic. Veuillez lire attentivement le présent manuel et le conserver pour référence ultérieure. Veuillez noter que les véritables commandes, composantes, options de menu, etc., de votre appareil photo numérique peuvent avoir une apparence différente de celle des illustrations du présent Mode d'emploi.

Pursuant to at the directive 2004/108/EC, article 9(2) Panasonic Testing Centre Panasonic Marketing Europe GmbH Winsbergring 15, 22525 Hamburg, Germany

© Panasonic Corporation 2012

# VQT4K47<br>E M0712KZ0

EU

### **À notre clientèle,**

### **Il importe de respecter les droits d'auteur.**

• L'enregistrement de bandes ou de disques préenregistrés ou de tout autre matériel publié ou diffusé pour des buts autres qu'un usage privé et personnel peut violer les lois de droits d'auteur. Même sous des buts d'usage privé, l'enregistrement de certain matériel peut-être réservé.

### **Pour votre sécurité**

### **AVERTISSEMENT :**

- **Pour réduire les risques d'incendie, de choc électrique ou de dommages au produit,**
- **Ne pas exposer l'appareil à la pluie, à l'humidité, à**
- **l'égouttement ou aux éclaboussures.**
- **Utiliser uniquement les accessoires recommandés.**
- **Ne pas retirer les couvercles.**
- **Ne pas réparer cet appareil soi-même. Confier toute réparation au personnel de service après-vente qualifié.**
- 

### ■**À propos des batteries**

### **ATTENTION**

- Danger d'explosion si la batterie est remplacée de manière incorrecte. Remplacez-la uniquement par le type recommandé par le fabricant.
- Avant de jeter les batteries, veuillez contacter l'autorité locale compétente ou le revendeur pour connaître la méthode adéquate de le faire.

• Ne pas chauffer ou exposer à une flamme.

• Ne pas laisser les batteries dans un véhicule exposé directement aux rayons du soleil pour une période prolongée, portes et fenêtres fermées.

## ■**Précautions à prendre pour l'utilisation**

• N'utilisez pas d'autres câbles AV que celui fourni.

# • N'utilisez pas d'autres câbles de connexion USB que celui fourni.

- **Gardez l'appareil le plus loin possible des appareils électromagnétiques (tels que fours à micro-ondes, téléviseurs, consoles de jeu, etc.).**
- Si vous utilisez l'appareil sur ou près d'un téléviseur, les images et/ou
- le son de l'appareil peuvent être affectés par le rayonnement des ondes électromagnétiques.
- N'utilisez pas l'appareil près d'un téléphone cellulaire, car le bruit émis par ce dernier risquerait d'affecter les images et/ou le son.
- Les données enregistrées risquent d'être endommagées, ou les images déformées par les puissants champs magnétiques générés par les haut-parleurs ou les gros moteurs.
- Le rayonnement d'ondes électromagnétiques généré par les microprocesseurs peut affecter l'appareil, ainsi que déformer les images et/ou le son.
- Si cet appareil est affecté par un appareil électromagnétique et ne fonctionne plus correctement, éteignez l'appareil et retirez la batterie. Réinsérez ensuite la batterie et rallumez l'appareil.

### **N'utilisez pas l'appareil près des émetteurs radio ou des lignes haute tension.**

• Si vous enregistrez près d'émetteurs radio ou de lignes haute tension, les images et/ou le son enregistrés risquent d'être affectés.

### **Avis aux utilisateurs concernant la collecte et l'élimination des piles et des appareils électriques et électroniques usagés**

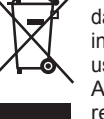

Apposé sur le produit lui-même, sur son emballage, ou figurant dans la documentation qui l'accompagne, ce pictogramme indique que les piles et appareils électriques et électroniques usagés doivent être séparés des ordures ménagères. Afin de permettre le traitement, la valorisation et le recyclage adéquats des piles et des appareils usagés, veuillez les porter à l'un des points de collecte prévus, conformément à la législation nationale en vigueur ainsi qu'aux directives 2002/96/CE et 2006/66/CE.

En éliminant piles et appareils usagés conformément à la réglementation en vigueur, vous contribuez à prévenir le gaspillage de ressources précieuses ainsi qu'à protéger la santé humaine et l'environnement contre les effets potentiellement nocifs d'une manipulation inappropriée des déchets. Pour de plus amples renseignements sur la collecte et le recyclage des piles et appareils usagés, veuillez vous renseigner auprès de votre mairie, du service municipal d'enlèvement des déchets ou du point de vente où vous avez acheté les articles concernés. Le non-respect de la réglementation relative à l'élimination des déchets est passible d'une peine d'amende.

**Pour les utilisateurs professionnels au sein de l'Union européenne**

Si vous souhaitez vous défaire de pièces d'équipement électrique ou électronique, veuillez vous renseigner directement auprès de votre détaillant ou de votre fournisseur. **[Information relative à l'élimination des déchets dans les pays extérieurs à l'Union européenne]** Ce pictogramme n'est valide qu'à l'intérieur de l'Union européenne. Pour connaître la procédure applicable dans les pays hors Union Européenne, veuillez vous renseigner auprès

### **Spécifications** Les spécifications sont sujettes à modification sans préavis.

Cd

୵\_ծ

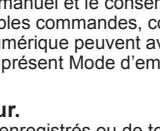

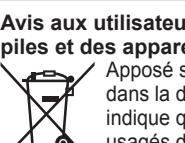

des autorités locales compétentes ou de votre distributeur. **Note relative au pictogramme à apposer sur les piles (voir les 2 exemples ci-contre) :**

Le pictogramme représentant une poubelle sur roues barrée d'une croix est conforme à la réglementation. Si ce pictogramme est combiné avec un symbole chimique, il remplit également les exigences posées par la Directive relative au produit chimique concerné.

Vérifiez que tous les accessoires sont fournis avant d'utiliser l'appareil photo.

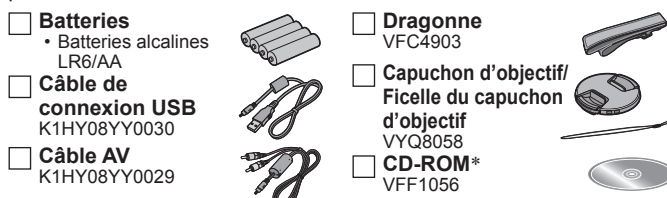

• Consultez votre revendeur ou le centre de service après-vente le plus près si vous avez perdu un des accessoires fournis. (vous pouvez acheter les accessoires séparément.)

- Veuillez vous débarrasser de tous les emballages de manière appropriée.
- Gardez les petites pièces en lieu sûr et hors de portée des enfants.
- \* Le logiciel compatible avec votre ordinateur sera installé. – PHOTOfunSTUDIO (Windows XP/Vista/7)
- Version d'essai complète de 30 jours de LoiLoScope (Windows XP/Vista/7) (Cela n'installera qu'un raccourci vers le site de téléchargement de la version d'essai.) **Environnement d'exploitation de PHOTOfunSTUDIO 8.2 LE**

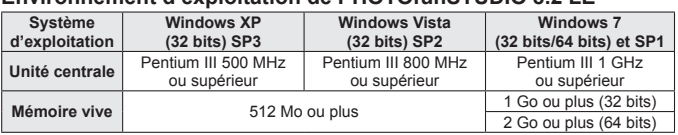

• **Espace disponible sur le disque dur :** 450 Mo ou plus pour l'installation du logiciel

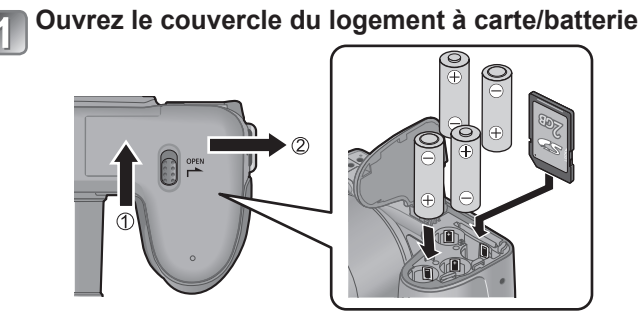

### **Insérez les batteries ou la carte**

• Assurez-vous que leur orientation est correcte.

### ■**Batteries utilisables**

- Batteries alcalines LR6/AA
- Batteries Ni-MH (hydrure métallique de nickel) rechargeables HR6/AA
- ●N'utilisez pas de batteries autres que celles mentionnées ci‑après.

### ■**Indications de capacité d'enregistrement**

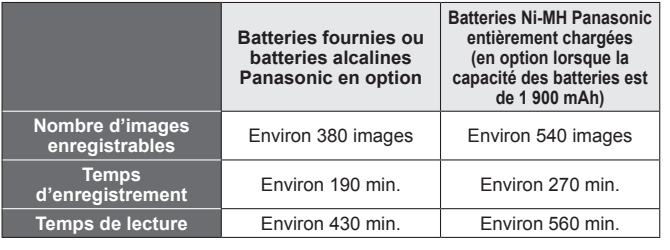

Veuillez noter que les batteries alcalines peuvent être un peu moins performantes en cas de températures basses.

●Conditions d'enregistrement conformes aux normes CIPA

●Gardez la carte mémoire hors de portée des enfants pour éviter qu'elle ne soit avalée.

L'horloge n'est pas réglée lorsque l'appareil photo est expédié. Réglez la date et l'heure avant d'utiliser l'appareil photo.

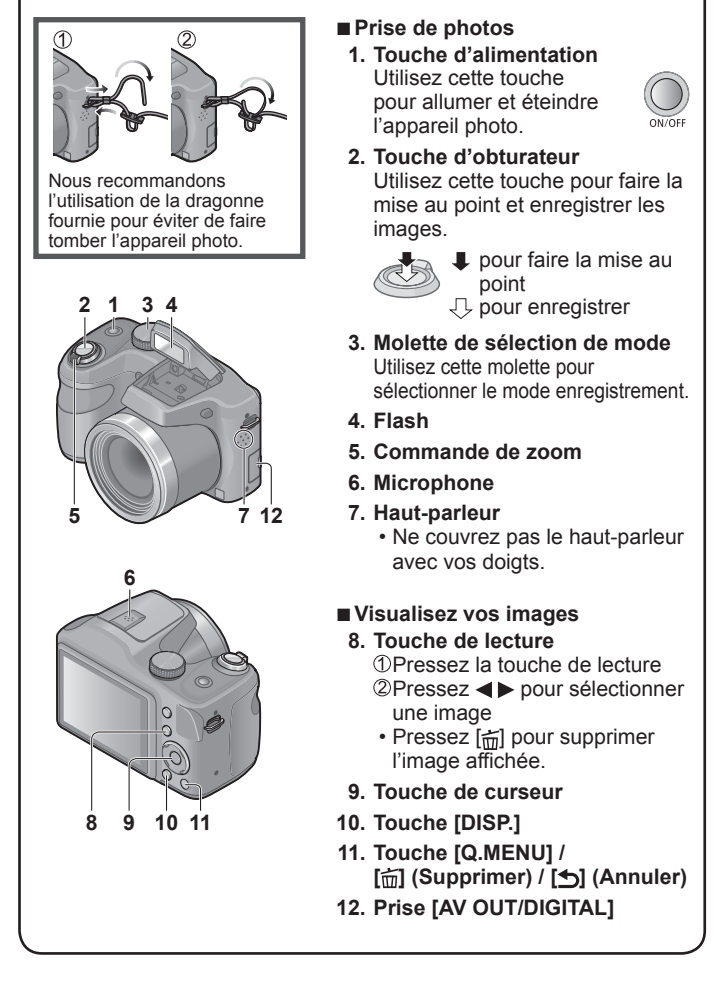

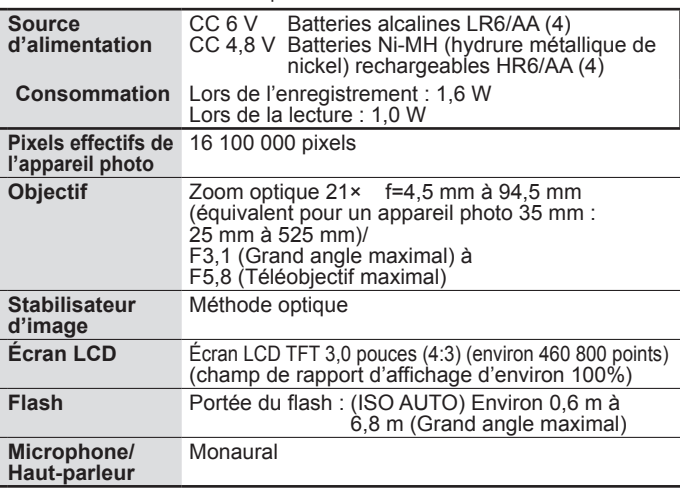

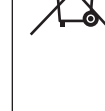

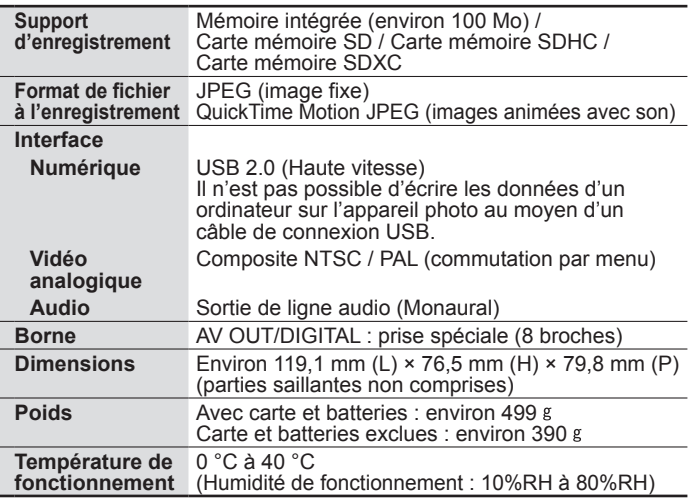

# **Panasonic**

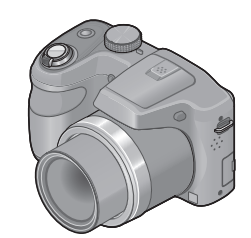

**FRANÇAIS**